Mysql Change Password [Command](http://download.tomsorg.com/get.php?q=Mysql Change Password Command Line Root) Line Root [>>>CLICK](http://download.tomsorg.com/get.php?q=Mysql Change Password Command Line Root) HERE<<<

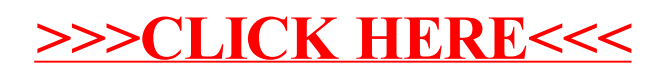